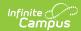

## **Grading Periods (Nebraska v3.5)**

Last Modified on 06/11/2024 9:49 am CDT

This educational entity represents an overall score or assessment tied to a course over a period of time (i.e., the grading period). Student grades are usually a compilation of marks and other scores.

### **Object Triggering Logic**

This table describes logic for triggering syncing of this object.

| Action      | Trigger                                                                                                    |
|-------------|----------------------------------------------------------------------------------------------------|
| Post        | <ul> <li>When a new Grading Period is created and saved in Resource Preferences and a resync is completed.</li> <li>Do not send if the School is marked as Exclude.</li> <li>Do not send if the Calendar is marked as Exclude.</li> <li>Do not send if there are no days for that school.</li> </ul> |
| Put         | When the Grading Period Start or End Date is updated and saved and a resync is completed.                                                                                                    |
| Put         | When the Instructional checkbox is checked or unchecked, the total Instructional Days field updates with the correct number of instructional days.                                                                                                    |
| Put         | When the Period Sequence is changed.                                                                                                    |
| Delete      | When the Grading Period is removed and saved in Resource Preferences and a resync is completed.                                                                                                    |
| Delete      | When the last day record is deleted from the days table.                                                                                                    |
| Delete/Post | When the Grading Period's Grading Period Descriptor or Sequence is edited and saved in the Resource Preferences and a resync is completed.                                                                                                    |

# School Exclude, Calendar Exclude, Resource Toggle and Resync Logic

This table describes the School Exclude, Calendar Exclude, Resource Toggle and Resync logic of this object.

| Action | Business Rule                                                                                                    |
|--------|----------------------------------------------------------------------------------------------------|
| None   | If a resource is toggled to 'OFF' after data has sent, all sent data will remain in the ODS but no new data will send.                                                 |
| Delete | If a resource is toggled to 'OFF" after data has sent and an action is performed that would trigger a delete, that data will remain in the ODS until a resync is done. |
| Resync | If a record is in the Ed-Fi Identity Mapping table and not in the ODS, it will be deleted from the Ed-Fi Identity Mapping table.                                       |
| Resync | If a record is in the ODS and it does not have a matching record in Campus or the Ed-Fi Identity Mapping table, it will be deleted from the ODS.                       |
| Resync | If a mapping is changed in Resource Preferences, a resync will need to be done to reflect the changes.                                                                 |
| Resync | When doing a resync, look to make sure the Grading Task is still mapped in the Grades Resource Preferences prior to sending.                                           |

#### Natural Key Changes, Cascading Updates, and Deletes Logic

This table describes the Natural Key Changes/Cascading Updates and Deletes logic of this object.

|  | n Trigger | Action |
|--|-----------|--------|
|--|-----------|--------|

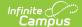

| Action                 | Trigger                                                                                                    |
|------------------------|----------------------------------------------------------------------------------------------------|
| Delete/Post            | If the Natural Key changes: If the School Number/Ed-Fi School Number changes, a delete/post will occur with the cascading deletes from the School ID Change triggers.                                                                                          |
| Delete/Post            | If the Grading Period Descriptor or Sequence changes and a resync is completed.                                                                                                    |
| Delete/Post            | If the natural key changes or the record is deleted, the Sessions Grading Periods reference will be updated.                                                                                                    |
| Delete/Post            | If the natural key of Grading Periods changes, all existing dependent data will be deleted or moved to the correct Grading Period. If a grade has not been posted yet and a Grading Period changes, a resync on the Grades resource will need to be completed. |
| Dependent<br>Resources | Sessions Reference, Grades                                                                                                    |

## **Scope Year Logic**

This table describes scope year logic of this object.

#### Logic

Reports the grading periods in the configured year they are aligned

• Data will only send for the years that have valid configuration.

#### **Resource Preferences**

This table describes the Resource Preferences of this object.

| Data Element<br>Label | Mapping Needed        |
|-----------------------|-----------------------|
| Schools               | Grading Period Detail |

## **Identity Mapping Object Key**

| campusObjectType  | Object Key Data Source |
|-------------------|------------------------|
| EdFiGradingPeriod | edFiGradingPeriodID    |

## **Event Queue Detail**

This table describes the Event Queue Detail of this object.

| Campus Table       | Ed-Fi Action    | Fields                                                     |
|--------------------|-----------------|------------------------------------------------------------|
| edfiGradingPeriods | Post/Put/Delete | The primary table used for sending data for this resource. |

#### **Object Data Elements**

This table describes data elements sent within the Grading Periods resource.

|  | Business<br>Requirement | <b>Business Rules</b> | M,<br>C<br>or<br>O | Data Source<br>GUI Path | Database<br>Field |  |
|--|-------------------------|-----------------------|--------------------|-------------------------|-------------------|--|
|--|-------------------------|-----------------------|--------------------|-------------------------|-------------------|--|

Copyright © 2010-2024 Infinite Campus. All rights reserved.

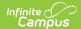

| Data Element<br>Label       | Business<br>Requirement                | Business Rules                                                                                                    | M,<br>C<br>or<br>O | Data Source<br>GUI Path                                                                                       | Database<br>Field     |
|-----------------------------|----------------------------------------|----------------------------------------------------------------------------------------------------|--------------------|----------------------------------------------------------------------------------------------------|-----------------------|
| id                          | The unique identifier of the resource. |                                                                                                    | М                  |                                                                                                    |                       |
| gradingPeriod<br>Descriptor | The name of the grading period.        | Report the code value<br>from the Grading Period<br>Name selected.                                                                                                    | М                  | System Administration>Ed-Fi > Configuration> Resource Preferences> Grading Periods> Grading Period Descriptor | edfigradingperiod.naı |
| periodSequence              | The sequence of the grading period.    | 1. Report the period sequence for the Grading Period being reported. 2. The sequence will be auto-generated based on an assigned value. This value can be overwritten if necessary.  • The sequence can be changed in the individual record as long it is unique to the Grading Period Descriptor and School combination.  • Two Grading Periods in the same school can have the same sequence as long as the Grading Period Descriptor is not the same.  • Two Grading Periods in the same school can have the same.  • Two Grading Periods in the same school can have the same.  • Two Grading Periods in the same Grading Period Descriptor as long as the Sequence is not the same.  • Two Grading Period Descriptor as long as the Sequence is not the same.  • Two Grading Period Descriptor as long as the Sequence is not the same.  • Two Grading Period Descriptor as long as the Sequence is not the same. | M                  | System Administration>Ed-Fi > Configuration> Resource Preferences> Grading Periods> Grading Period Sequence   | edfigradingperiod.sec |

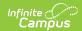

| Data Element<br>Label       | Business<br>Requirement                                                   | Business Rules same sequence as long as they are assigned                                                                                                    | M,<br>C<br>or<br>O | Data Source<br>GUI Path                                                                                       | Database<br>Field     |
|-----------------------------|---------------------------------------------------------------------------|----------------------------------------------------------------------------------------------------|--------------------|----------------------------------------------------------------------------------------------------|-----------------------|
|                             |                                                                           | to different schools.  3. The sequence is determined based on the name of the 'number' in the Grading Period Descriptor up to 6. Example 'First Semester' will have a sequence of 1, 'First Nine Weeks' will have a sequence of 1. If the Grading Period Descriptor number is over 6 or cannot be determined, a default value of 1 will report. |                    |                                                                                                    |                       |
| schoolReference             | Provide user information to lookup and link to an existing school record. | Reports the natural key of the School resource to which the grading period is aligned.                                                                                                    | М                  |                                                                                                    |                       |
| schoolYearType<br>Reference | A reference to<br>the related<br>SchoolYearType<br>resource.              | Reports the end year from the calendar the term is reported.  1. Reports 'XXXX'.                                                                                                    | М                  |                                                                                                    |                       |
| beginDate                   | The start date of the grading period.                                     | Report the start date from the Grading Period being reported.                                                                                                    | М                  | System Administration>Ed-Fi > Configuration> Resource Preferences> Grading Periods> Grading Period Start Date | edfigradingperiod.sta |
| endDate                     | The end date of<br>the grading<br>period.                                 | Report the end date from the Grading Period being reported.                                                                                                    | М                  | System Administration>Ed-Fi > Configuration> Resource Preferences> Grading Periods> Grading Period End Date   | edfigradingperiod.en  |

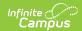

| Data Element<br>Label      | Business<br>Requirement                                       | Business Rules                                                                                                    | M,<br>C<br>or<br>O | Data Source<br>GUI Path                       | Database<br>Field |
|----------------------------|---------------------------------------------------------------|----------------------------------------------------------------------------------------------------|--------------------|-----------------------------------------------|-------------------|
| totalInstructional<br>Days | The total number of instructional days in the grading period. | Count the number of instructional days on the Days tab that occur during the start and end date for the grading period.  • If there is more than 1 calendar or schedule structure, report the distinct number of instructional days from all calendars/schedule structures.  • Instructional days will not send an update if changed after original post unless a resync is completed. | M                  | System Administration> Calendar>Calendar>Days |                   |
| _etag                      |                                                               |                                                                                                    | 0                  |                                               |                   |

## **Type/Descriptor**

▶ Click here to expand...

#### NE Type/Descriptor / grading period descriptor

| Code<br>Value | Description              | Namespace                                      | Short Description        |
|---------------|--------------------------|------------------------------------------------|--------------------------|
| 01            | End of Year              | uri://education.ne.gov/GradingPeriodDescriptor | End of Year              |
| 02            | Fifth Six Weeks          | uri://education.ne.gov/GradingPeriodDescriptor | Fifth Six Weeks          |
| 03            | First Nine Weeks         | uri://education.ne.gov/GradingPeriodDescriptor | First Nine Weeks         |
| 04            | First Semester           | uri://education.ne.gov/GradingPeriodDescriptor | First Semester           |
| 05            | First Six Weeks          | uri://education.ne.gov/GradingPeriodDescriptor | First Six Weeks          |
| 06            | First Summer Session     | uri://education.ne.gov/GradingPeriodDescriptor | First Summer Session     |
| 07            | First Trimester          | uri://education.ne.gov/GradingPeriodDescriptor | First Trimester          |
| 08            | Fourth Nine Weeks        | uri://education.ne.gov/GradingPeriodDescriptor | Fourth Nine Weeks        |
| 09            | Fourth Six Weeks         | uri://education.ne.gov/GradingPeriodDescriptor | Fourth Six Weeks         |
| 10            | Second Nine Weeks        | uri://education.ne.gov/GradingPeriodDescriptor | Second Nine Weeks        |
| 11            | Second Semester          | uri://education.ne.gov/GradingPeriodDescriptor | Second Semester          |
| 12            | Second Six Weeks         | uri://education.ne.gov/GradingPeriodDescriptor | Second Six Weeks         |
| 13            | Second Summer<br>Session | uri://education.ne.gov/GradingPeriodDescriptor | Second Summer<br>Session |
| 14            | Second Trimester         | uri://education.ne.gov/GradingPeriodDescriptor | Second Trimester         |

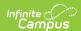

| Code<br>Value | Description          | Namespace                                      | Short Description       |
|---------------|----------------------|------------------------------------------------|-------------------------|
| 15            | Sixth Six Weeks      | uri://education.ne.gov/GradingPeriodDescriptor | Sixth Six Weeks         |
| 16            | Summer Semester      | uri://education.ne.gov/GradingPeriodDescriptor | Summer Semester         |
| 17            | Third Nine Weeks     | uri://education.ne.gov/GradingPeriodDescriptor | Third Nine Weeks        |
| 18            | Third Six Weeks      | uri://education.ne.gov/GradingPeriodDescriptor | Third Six Weeks         |
| 19            | Third Summer Session | uri://education.ne.gov/GradingPeriodDescriptor | Third Summer<br>Session |
| 20            | Third Trimester      | uri://education.ne.gov/GradingPeriodDescriptor | Third Trimester         |
| 21            | First Four Weeks     | uri://education.ne.gov/GradingPeriodDescriptor | First Four Weeks        |
| 22            | Second Four Weeks    | uri://education.ne.gov/GradingPeriodDescriptor | Second Four Weeks       |
| 23            | Third Four Weeks     | uri://education.ne.gov/GradingPeriodDescriptor | Third Four Weeks        |
| 24            | Fourth Four Weeks    | uri://education.ne.gov/GradingPeriodDescriptor | Fourth Four Weeks       |
| 25            | Fifth Four Weeks     | uri://education.ne.gov/GradingPeriodDescriptor | Fifth Four Weeks        |
| 26            | Sixth Four Weeks     | uri://education.ne.gov/GradingPeriodDescriptor | Sixth Four Weeks        |
| 27            | Seventh Four Weeks   | uri://education.ne.gov/GradingPeriodDescriptor | Seventh Four Weeks      |
| 28            | Eighth Four Weeks    | uri://education.ne.gov/GradingPeriodDescriptor | Eighth Four Weeks       |